## CSCI 2021: Assembly Basics and x86-64

Chris Kauffman

*Last Updated: Mon Feb 27 01:09:37 PM CST 2023*

## **Logistics**

#### Reading Bryant/O'Hallaron

- ▶ Now Ch 3.1-7: Assembly, Arithmetic, Control
- ▶ Later Ch 3.8-11: Arrays, Structs, Floats
- ▶ Any overview guide to x86-64 assembly instructions such as Brown University's x64 Cheat Sheet

#### Goals

- ▶ Assembly Basics
- ▶ x86-64 Overview
- ▶ Assembly Arithmetic
- ▶ Begin Control

#### Lab / HW

- ▶ Lab06: GDB Basics
- **HW06: Assembly Basics**

#### P2: Mon 27-Feb-2023

- ▶ Problem 1: Bit shift operations (50%)
- ▶ Problem 2: Puzzlebox via debugger  $(50\% + \text{makeup})$

NOTE: Line Count Limits + Bit Shift Ops

### **Announcements**

P1 'sanity' submission Problems See Piazza announcement here:

https://piazza.com/class/lcsjsmrfvdb1k4/post/201

▶ Last day to make a request for reconsideration

#### P1 / Exam 1 Grades

- ▶ P1 grades are posted, late submissions still being graded
- ▶ Exam 1 grades should be up by tomorrow
- ▶ "Request Regrade" button on Gradescope if you see something you don't agree with

## GDB: The GNU Debugger

- ▶ Overview for C and Assembly Programs here: https://www-users.cs.umn.edu/~kauffman/2021/gdb
- ▶ Most programming environments feature a Debugger
	- ▶ Java, Python, OCaml, etc.
- ▶ GDB works well C and Assembly programs
- ▶ Features in P2 (C programs) and P3 (Assembly Programs)

4

- ▶ P2 Demo has some basics for C programs including
	- ▶ TUI Mode
	- ▶ Breakpoint / Continue
	- ▶ Next / Step

## The **Many** Assembly Languages

- ▶ Most **microprocessors** are created to understand a **binary machine language**
- ▶ Machine Language provides means to manipulate internal memory, perform arithmetic, etc.
- ▶ The Machine Language of one processor is **not understood** by other processors

## MOS Technology 6502

- ▶ 8-bit operations, limited addressable memory, **1 general purpose register**, powered notable gaming systems in the 1980s
- ▶ Apple IIe, Atari 2600, Commodore
- ▶ Nintendo Entertainment System / Famicom

### IBM Cell Microprocessor

- ▶ Developed in early 2000s, many cores (execution elements), many registers (32 on the PPE), large addressable space, fast multimedia performance, is a **pain** to program
- ▶ Playstation 3 and Blue Gene Supercomputer

## Assemblers and Compilers

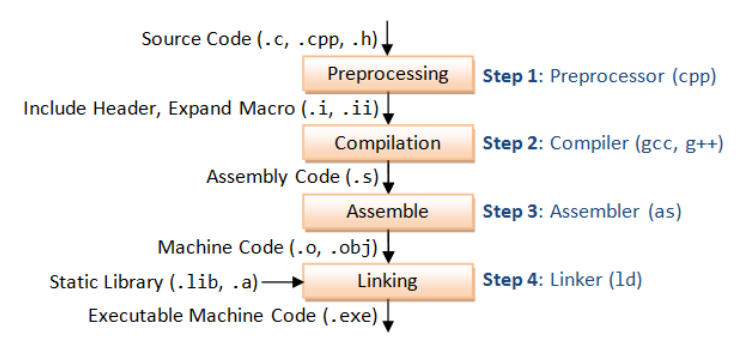

- ▶ **Compiler**: chain of tools that translate high level languages to lower ones, may perform optimizations
- ▶ **Assembler**: translates text description of the machine code to binary, formats for execution by processor, late compiler stage
- ▶ Consequence: The compiler can **generate assembly code**
- ▶ Generated assembly is a pain to read but is often quite fast
- ▶ Consequence: A compiler on an Intel chip can generate assembly code for a different processor, **cross compiling**

## Our focus: The x86-64 Assembly Language

- $\triangleright$  x86-64 Targets Intel/AMD chips with 64-bit word size *Reminder: 64-bit "word size" ≈ size of pointers/addresses*
- ▶ Descended from IA32: Intel Architecture 32-bit systems
- ▶ IA32 descended from earlier 16-bit systems like Intel 8086
- ▶ There is a **LOT** of cruft in x86-64 for backwards compatibility
	- ▶ Can run compiled code from the 70's / 80's on modern processors without much trouble
	- $\triangleright$  x86-64 is not the assembly language you would design from scratch today, it's the assembly you have to code against
	- $\triangleright$  RISC-V is a new assembly language that is "clean" as it has no history to support (and CPUs run it)
- ▶ Will touch on evolution of Intel Assembly as we move forward
- ▶ Warning: Lots of information available on the web for Intel assembly programming **BUT** some of it is dated, IA32 info which may not work on 64-bit systems

# x86-64 Assembly Language Syntax(es)

- ▶ Different assemblers understand different syntaxes for the same assembly language
- ▶ GCC use the GNU Assembler (GAS, command 'as file.s')
- ▶ GAS and Textbook favor AT&T syntax so **we will too**
- ▶ NASM assembler favors Intel, may see this online

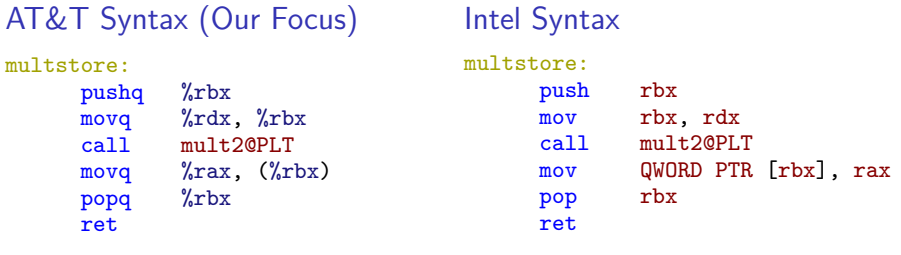

- $\triangleright$  Use of % to indicate registers
- $\triangleright$  Use of q/1/w/b to indicate 64 / 32 / 16 / 8-bit operands
- ▶ Register names are bare
- ▶ Use of QWORD etc. to indicate operand size

## Generating Assembly from C Code

- ▶ gcc -S file.c will stop compilation at assembly generation
- ▶ Leaves assembly code in file.s
	- ▶ file.s and file.S conventionally assembly code though sometimes file.asm is used
- ▶ By default, compiler generates code that is often difficult for humans to interpret, may include re-arrangements, "conservative" compatibility assembly, etc. increasing size of assembly considerably
- ▶ gcc -Og file.c: optimize for debugging, generally makes it easier to read generated assembly, aligns somewhat more closely to C code

### Example of Generating Assembly from C

```
>> cat exchange.c <br>
* show C file to be translated
// exchange.c: sample C function
// to compile to assembly
long exchange(long *xp, long y){<br>
\begin{array}{ccc} 1 & \text{if } x = 0 \\ \text{long } x = \text{if } x = 0 \end{array}# involves pointer deref
  *xp = y;return x;
}
\geq \frac{1}{2} \frac{1}{2} \frac{1}{2} \frac{1}{2} \frac{1}{2} \frac{1}{2} \frac{1}{2} \frac{1}{2} \frac{1}{2} \frac{1}{2} \frac{1}{2} \frac{1}{2} \frac{1}{2} \frac{1}{2} \frac{1}{2} \frac{1}{2} \frac{1}{2} \frac{1}{2} \frac{1}{2} \frac{1}{2} \frac{1}{2} \frac{1# -Og: debugging level optimization
                                                             # -S: only output assembly
>> cat exchange.s \longrightarrow # show assembly output
           .file "exchange.c"
           .text
           .globl exchange
           .type exchange, @function
exchange: \qquad \qquad \qquad \qquad \qquad \qquad \qquad \qquad \qquad \qquad \qquad \qquad \qquad \qquad \qquad \qquad \qquad \qquad \qquad \qquad \qquad \qquad \qquad \qquad \qquad \qquad \qquad \qquad \qquad \qquad \qquad \qquad \qquad \qquad \qquad \.LFB0:
           .cfi_startproc
           movq (%rdi), %rax # pointer derefs in assembly
           movq %rsi, (%rdi) # uses registers
           ret
           .cfi_endproc
.LFE0:
           .size exchange, .-exchange
           .ident "GCC: (GNU) 11.1.0"
           .section .note.GNU-stack,"",@progbits
```
### gcc -Og -S mstore.c

```
> cat mstore.c \qquad # show a C file
long mult2(long a, long b);
void multstore(long x, long y, long *dest){
 long t = mult2(x, y);
 *dest = t:
}
> gcc -Og -S mstore.c + + Compile to show assembly
                                      # -Og: debugging level optimization
                                      # -S: only output assembly
> cat mstore.s \longrightarrow cat mstore.s
       .file "mstore.c"
       .text
       .globl multstore # function symbol for linking
       .type multstore, @function
multstore: # beginning of mulstore function
LFRO.cfi_startproc \qquad \qquad \text{# assembler directives}pushq %rbx # assembly instruction<br>
cfi def cfa offset 16 # directives
       .cfi def cfa offset 16.cfi offset 3, -16
       movq %rdx, %rbx # assembly instructions<br>
call mult2@PLT # function call
       call mu1+2@PLT
       movq %rax, (%rbx)
       popq %rbx
       .cfi_def_cfa_offset 8
       ret \qquad \qquad \text{# function return}.cfi_endproc
```
# Every Programming Language

Look for the following as it should almost always be there

- □ Comments
- $\Box$  Statements/Expressions
- □ Variable Types
- □ Assignment
- $\Box$  Basic Input/Output
- **Function Declarations**
- $\Box$  Conditionals (if-else)
- □ Iteration (loops)
- $\Box$  Aggregate data (arrays, structs, objects, etc)
- □ Library System

## Exercise: Examine col simple\_asm.s

Take a simple sample problem to demonstrate assembly:

*Computes Collatz Sequence starting at n=10: if n is ODD n=n\*3+1; else n=n/2. Return the number of steps to converge to 1 as the return code from main()*

The following codes solve this problem

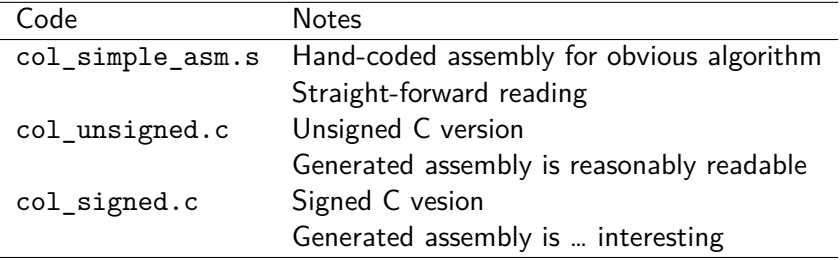

- ▶ Kauffman will Compile/Run code
- ▶ Students should study the code and predict what lines do
- $\blacktriangleright$  Illustrate tricks associated with gdb and assembly  $\frac{13}{13}$

### Exercise: col simple asm.s

```
1 ### Compute Collatz sequence starting at 10 in assembly.
2 .section .text
3 .globl main
4 main:
5 movl $0, %r8d # int steps = 0;
6 movl $10, %ecx # int n = 10;
7 I.00P8 cmpl $1, %ecx # while(n > 1){ // immediate must be first
9 jle .END # n <= 1 exit loop<br>0 movl $2. %esi # divisor_in_esi
10 movl $2, %esi # divisor in esi
11 movl %ecx,%eax # prep for division: must use edx:eax
12 cqto # extend sign from eax to edx<br>
13 idivl %esi # divide edx:eax by esi
13 idivl %esi # divide edx:eax by esi
14 \qquad # eax has quotient, edx remainder<br>15 \qquad \qquad \qquad \qquad \qquad \qquad \qquad \qquad \qquad \qquad \qquad \qquad \qquad \qquad \qquad \qquad \qquad \qquad \qquad \qquad \qquad \qquad \qquad \qquad \qquad \qquad \qquad \qquad \qquad 15 cmpl $1, %edx # if(n % 2 == 1) {
16 jne .EVEN # not equal, go to even case
17 .ODD:
18 imull $3, %ecx # n = n * 3
19 \text{incl } \%ecx \# n = n + 1 OR n^{++}<br>20 \text{imm } UPDATE \# }
20 imp .UPDATE
21 .EVEN: # else{
22 sarl $1, %ecx \# n = n / 2; via right shift<br>23 IIPDATE
23 IIPDATE
24 incl \chir8d # steps++;
25 jmp .LOOP # }
26 .END:
27 movl %r8d, %eax # r8d is steps, move to eax for return value
28 ret
29
```
## Answers: x86-64 Assembly Basics for AT&T Syntax

- ▶ *Comments* are one-liners starting with #
- ▶ *Statements*: each line does ONE thing, frequently text representation of an assembly instruction

movq %rdx, %rbx # move rdx register to rbx

▶ Assembler directives and labels are also possible:

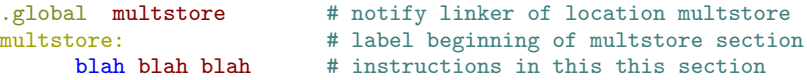

- ▶ *Variables*: mainly **registers**, also memory ref'd by registers maybe some named global locations
- ▶ *Assignment*: instructions like movX that put move bits into registers and memory
- ▶ *Conditionals/Iteration*: assembly instructions that jump to code locations
- ▶ *Functions*: code locations that are **labeled** and global
- ▶ *Aggregate data*: none, use the stack/multiple registers
- ▶ *Library System*: link to other code

## So what *are* these Registers?

- ▶ Memory locations directly wired to the CPU
- ▶ Usually *very* fast to access, faster than **main memory**
- ▶ Most instructions involve registers, access or change reg val

#### Example: Adding Together Integers

- $\blacktriangleright$  Ensure registers have desired values in them
- $\blacktriangleright$  Issue an addX instruction involving the two registers
- ▶ Result will be stored in a register

```
addl %eax, %ebx
# add ints in eax and ebx, store result in ebx
addq %rcx, %rdx
# add longs in rcx and rdx, store result in rdx
```
▶ Note instruction and register names indicate whether 32-bit int or 64-bit long are being added

# x86-64 "General Purpose" Registers

Many "general purpose" registers have special purposes and conventions associated such as

▶ Return Value: %rax / %eax / %ax

- ▶ Function Args 1 to 6: %rdi, %rsi, %rdx, %rcx, %r8, %r9
- ▶ Stack Pointer (top of stack): %rsp
- ▶ Old Code Base Pointer: %rbp, historically start of current stack frame but is not used that way in modern codes

Note: There are also Special Registers like %rip and %eflags which we will discuss later.

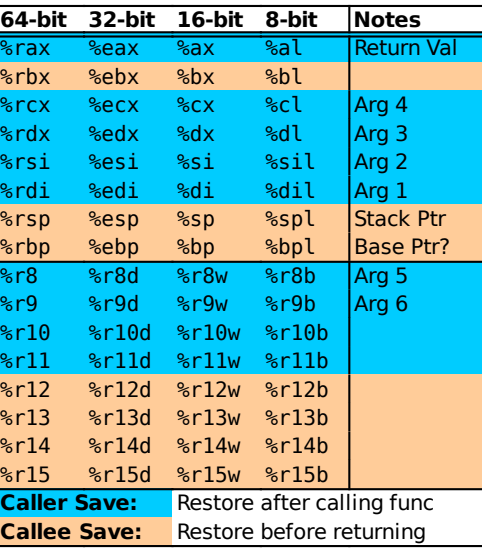

## Register Naming Conventions

- ▶ AT&T syntax identifies registers with prefix %
- ▶ Naming convention is a historical artifact
- ▶ Originally 16-bit architectures in x86 had
	- $\blacktriangleright$  General registers  $ax, bx, cx, dx$ ,
	- ▶ Special Registers si, di, sp, bp
- ▶ *Extended* to 32-bit: eax,ebx,...,esi,edi,...
- $\blacktriangleright$  Grew again to 64-bit: rax,rbx,...,rsi,rdi,...
- $\blacktriangleright$  Added Eight 64-bit regs  $r8, r9, \ldots, r14, r15$  with 32-bit portion  $r8d, r9d, \ldots$ , 16-bit  $r8w, r9w \ldots$ , etc.
- ▶ Instructions must match registers sizes:

addw %ax, %bx # word (16-bit) addl %eax, %ebx # long word (32-bit) addq  $\text{Trax}$ ,  $\text{Trbx}$  # quad-word (64-bit)

▶ When hand-coding assembly, easy to mess this up, assembler will error out

## Hello World in x86-64 Assembly : Not that Easy

▶ Non-trivial in assembly because **output is involved**

 $\blacktriangleright$  Try writing helloworld.c without printf()

- ▶ Output is the business of the **operating system**, always a request to the almighty OS to put something somewhere
	- ▶ **Library call**: printf("hello"); mangles some bits but eventually results with a …
	- ▶ **System call**: Unix system call directly implemented in the OS **kernel**, puts bytes into files / onto screen as in write(1, buf, 5); // file 1 is screen output

This gives us several options for hello world in assembly:

- 1. hello printf64.s: via calling printf() which means the  $C$ standard library must be (painfully) linked
- 2. hello64.s via direct system write() call which means no external libraries are needed: OS knows how to write to files/screen. Use the 64-bit Linux calling convention.
- 3. hello32.s via direct system call using the older 32 bit Linux calling convention which "traps" to the operating system.

## (Optional): The OS Privilege: System Calls

- $\triangleright$  Most interactions with the outside world happen via Operating System Calls (or just "system calls")
- ▶ User programs indicate what service they want performed by the OS via making system calls
- ▶ System Calls differ for each language/OS combination
	- ▶ x86-64 Linux: set %rax to system call number, set other args in registers, issue syscall
	- ▶ IA32 Linux: set %eax to system call number, set other args in registers, issue an **interrupt**
	- ▶ C Code on Unix: make system calls via write(), read() and others (studied in CSCI 4061)
	- ▶ Tables of Linux System Call Numbers
		- $\triangleright$  64-bit (335 calls)
		- $\blacktriangleright$  32-bit (190 calls)
	- ▶ Mac OS X: very similar to the above (it's a Unix)
	- ▶ Windows: use OS wrapper functions
- ▶ OS executes **priveleged** code that can manipulate any part of memory, touch internal data structures corresponding to files, do other fun stuff discussed in CSCI 4061 / 5103

## Basic Instruction Classes

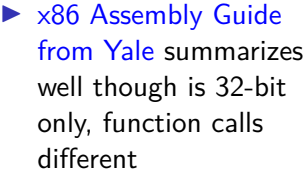

- ▶ **Remember:** Goal is to understand assembly as a *target* for higher languages, not become expert "assemblists"
- ▶ Means we won't hit all 4,834 pages of the Intel x86-64 Manual

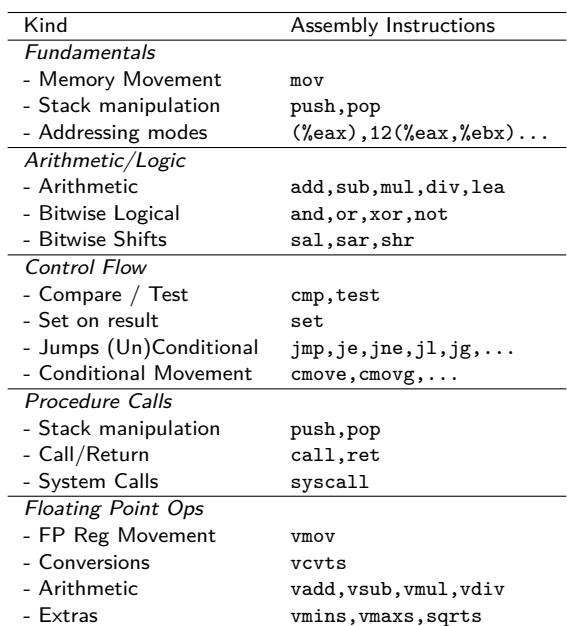

### Data Movement: movX instruction

movX SOURCE, DEST # move source value to destination

#### **Overview**

- ▶ Moves data
	- ▶ Reg to Reg
	- ▶ Mem to Reg
	- ▶ Reg to Mem
	- $\blacktriangleright$  Imm to  $\mathbb{R}$
- ▶ Reg: register
- ▶ Mem: main memory
- ▶ Imm: "immediate" value (constant) specified like
	- $\blacktriangleright$  \$21 · decimal
	- $\triangleright$  \$0x2f9a · hexadecimal
	- ▶ **NOT 1234** (mem adder)
- ▶ More info on operands next

#### **Examples**

## 64-bit quadword moves movq  $$4$ ,  $\frac{9}{10}$ x  $\frac{4}{10}$   $\frac{1}{2}$   $\frac{1}{2}$   $\frac{1}{2}$   $\frac{1}{2}$ movq  $\sqrt[n]{r}$ bx, $\sqrt[n]{r}$ ax # rax = rbx; movq \$10,  $(\sqrt{r}c x)$  # \*rcx = 10;

## 32-bit longword moves  $mov1$  \$4, %ebx # ebx = 4; movl %ebx, %eax  $#$  eax = ebx; movl \$10,  $(\% rcx)$  # \* $rcx = 10$ ; Note variations

- ▶ movq for 64-bit (8-byte)
- ▶ movl for 32-bit (4-byte)
- ▶ movw for 16-bit (2-byte)
- ▶ movb for 8-bit (1-byte)

## Operands and Addressing Modes

In many instructions like movX, operands can have a variety of forms called **addressing modes**, may include constants and memory addresses

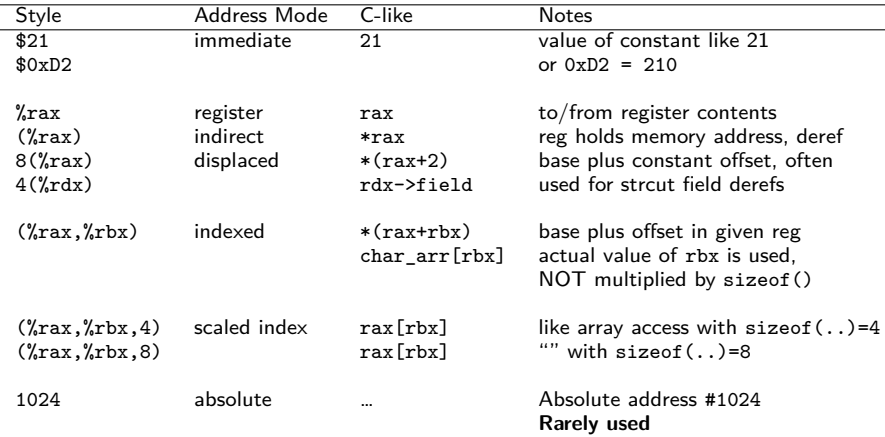

## Exercise: Show movX Instruction Execution

Code movX\_exercise.s movl \$16, %eax movl \$20, %ebx movq \$24, %rbx ## POS A movl %eax,%ebx movq %rcx,%rax ## POS B movq  $$45$ ,  $(\text{rad}x)$ movl \$55,16(%rdx) ## POS C movq \$65,(%rcx,%rbx) movq \$3,%rbx INITIAL Lookup…

movq \$75,(%rcx,%rbx,8) ## POS D

#### Registers/Memory

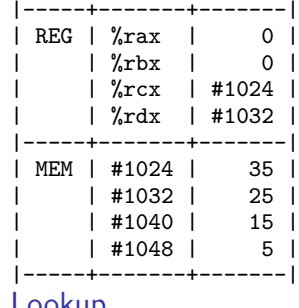

May need to look up addressing conventions for things like…

movX %y,%x # reg y to reg x movX  $$5.(%x)$  # 5 to address in  $%x$ 

## **Answers** Part 1/2: movX Instruction Execution

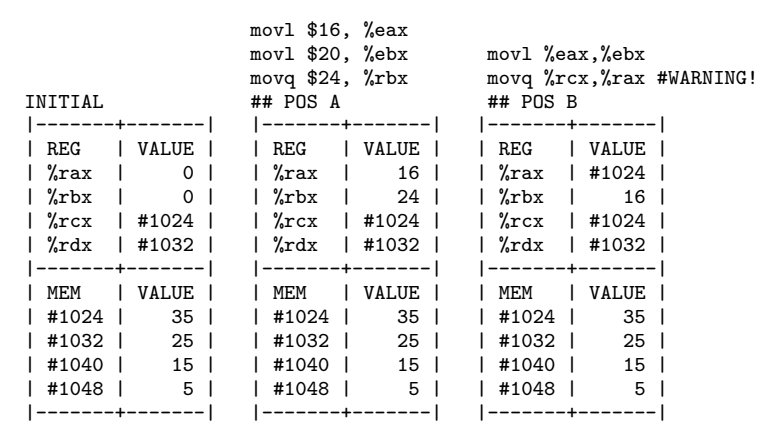

#!: On 64-bit systems, ALWAYS use a 64-bit reg name like %rdx and movg to copy memory addresses; using smaller name like %edx will miss half the memory addressing leading to major memory problems

## **Answers** Part 2/2: movX Instruction Execution

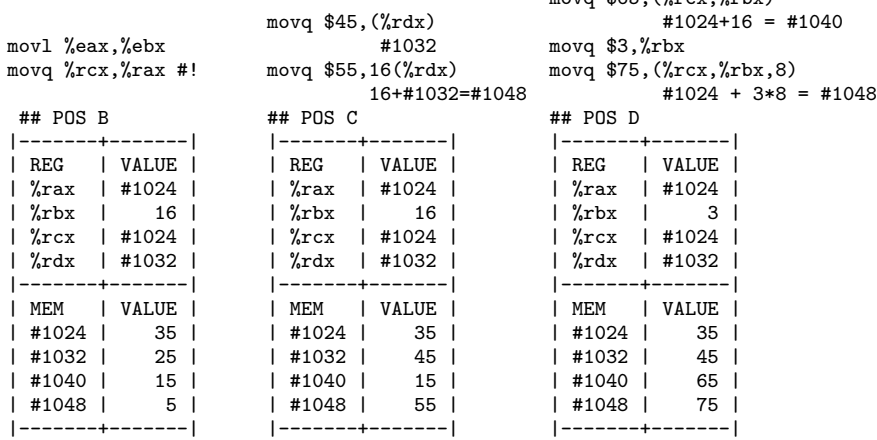

movg \$65, (Yrcx, Yrbx)

## gdb Assembly: Examining Memory

gdb commands print and x allow one to print/examine memory memory of interest. Try on movX\_exercises.s

```
(gdb) tui enable # TUI mode
(gdb) layout asm # assembly mode
(gdb) layout reg # show registers
(gdb) stepi # step forward by single Instruction
(gdb) print $rax # print register rax
(gdb) print *(\text{grad } x) # print memory pointed to by rdx
(gdb) print (char *) $rdx # print as a string (null terminated)
(gdb) x $r8 # examine memory at address in r8
(gdb) x/3d fr8 * * same but print as 3 4-byte decimals
(gdb) x/6g x8 + x same but print as 6 8-byte decimals
(gdb) x/s fr8 \qquad # print as a string (null terminated)
(gdb) print *(int*) frsp) # print top int on stack (4 \text{ bytes})(gdb) x/4d $rsp # print top 4 stack vars as ints
(gdb) x/4x $rsp # print top 4 stack vars as ints in hex
```
Many of these tricks are needed to debug assembly.

## Register Size and Movement

- ▶ Recall %rax is 64-bit register, %eax is lower 32 bits of it
- ▶ Data movement involving small registers **may NOT overwrite** higher bits in extended register
- ▶ Moving data to low 32-bit regs automatically zeros high 32-bits movabsq \$0x1122334455667788, %rax # 8 bytes to %rax movl \$0xAABBCCDD, %eax # 4 bytes to %eax ## %rax is now 0x00000000AABBCCDD
- ▶ Moving data to other small regs DOES NOT ALTER high bits movabsq \$0x1122334455667788, %rax # 8 bytes to %rax  $m$ ovw  $\delta$ OxAABB,  $\%$ ax  $\qquad$  # 2 bytes to  $\%$ ax ## %rax is now 0x112233445566AABB

▶ Gives rise to two other families of movement instructions for moving little registers  $(X)$  to big  $(Y)$  registers, see movz\_examples.s ## movzXY move zero extend, movsXY move sign extend movabsq \$0x112233445566AABB,%rdx  $movzwa %dx, %rax # %rax is 0x000000000000000ABB$  $movswq$  %dx, %rax  $#$  %rax is 0xFFFFFFFFFFFFAABB

## Exercise: movX differences in Memory

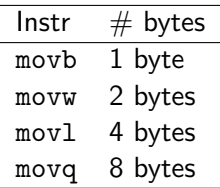

Show the result of each of the following copies to main memory in sequence.

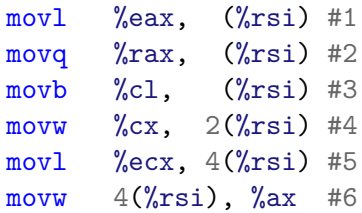

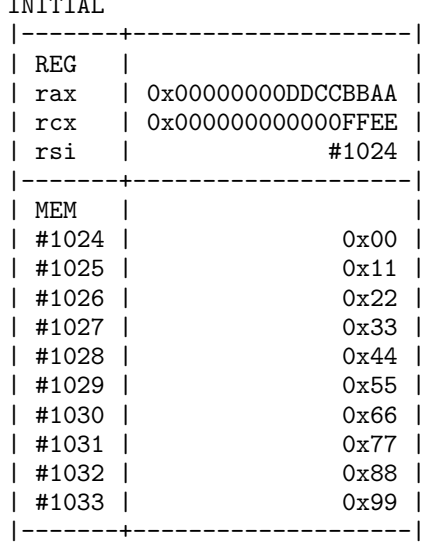

 $\blacksquare$ 

## Answers: movX to Main Memory 1/2

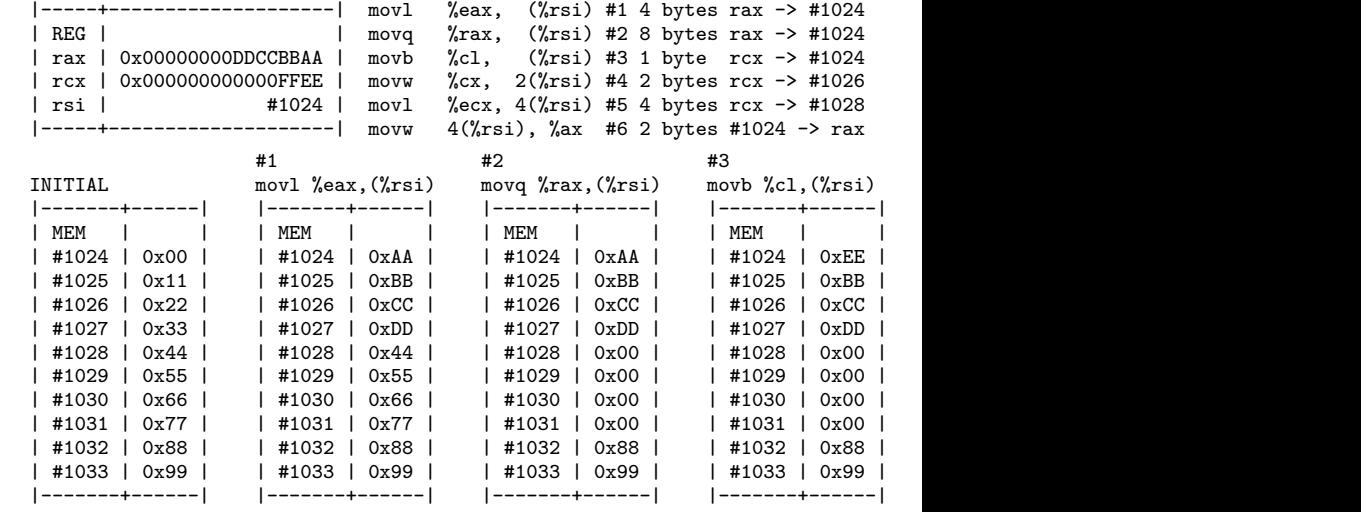

## Answers: movX to Main Memory 2/2

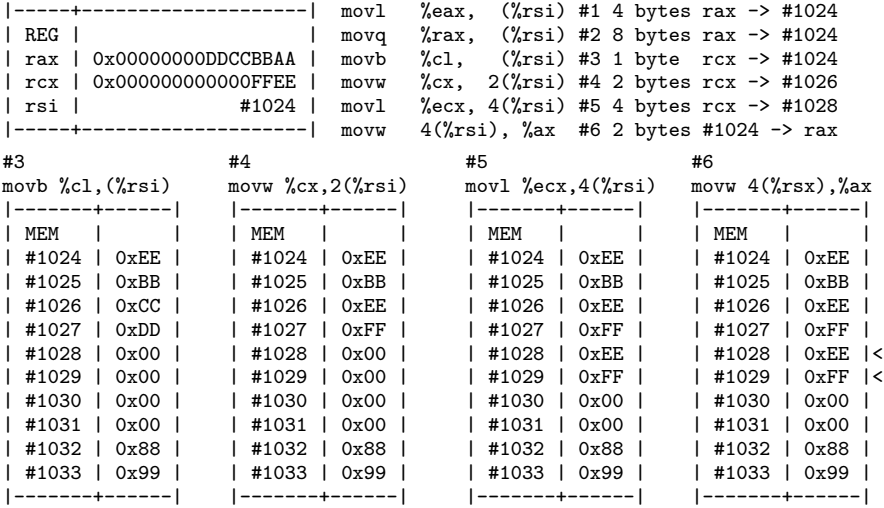

| rax | 0x00000000DDCCFFEE |

## addX : A Quintessential ALU Instruction

addX  $B$ ,  $A$   $\#$   $A = A+B$ 

#### OPERANDS:

addX %reg, %reg addX (%mem),%reg addX %reg, (%mem) addX \$con, %reg addX \$con, (%mem)

# No mem+mem or con+con

#### EXAMPLES:

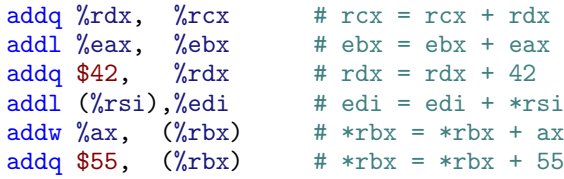

addl  $(\frac{1}{2}rsi, \frac{1}{2}rx, 4), \frac{1}{2}cdi + edi = edi + rsi[rax]$  (int)

- ▶ Addition represents most 2-operand ALU instructions well
- ▶ Second operand A is modified by first operand B, No change to B
- ▶ Variety of register, memory, constant combinations honored
- ▶ addX has variants for each register size: addq, addl, addw, addb

## Optional Exercise: Addition

Show the results of the following addX/movX ops at each of the specified positions

> | #2056 | 400 | |-------+-------|

```
addq $1, {}_{0} {}_{0} {}_{0} {}_{\left. \pm \right.} {}_{0} {}_{0} {}_{1} {}_{0} {}_{0} {}_{1} {}_{0} {}_{0} {}_{1} {}_{0} {}_{0} {}_{1} {}_{0} {}_{0} {}_{1} {}_{0} {}_{0} {}_{1} {}_{0} {}_{1} {}_{0} {}_{1} {}_{0} {}_{1} {}_{0} 
addq %rbx, %rax # reg + reg## POS A
addq (\sqrt[n]{r}dx), \sqrt[n]{r}cx # mem + reg
addq \sqrt[n]{r}bx, (\sqrt[n]{r}dx) # reg + mem
addq $3,(%rdx) # con + mem
## POS B
addl $1,(%r8,%r9,4) # con + mem
add1 $1, 20 # con + reg
addl %eax, (\%r8, \%r9, 4) # r eg + mem
add1 $1, \frac{0}{0}r9d \qquad \qquad # con + regaddl (\%r8, \%r9, 4), \%eax # mem + reg
## POS C
                                                      TNTTTAI.
                                                      |-------+-------|
                                                      | REGS | |
                                                      | %rax | 15 |
                                                      | %rbx | 20 |
                                                      | %rcx | 25 |
                                                      | %rdx | #1024 |
                                                      | %r8 | #2048 |
                                                        \frac{9}{10} | 0
                                                      |-------+-------|
                                                      | MEM | |
                                                      | #1024 | 100 |
                                                      | ... | ... |
                                                      | #2048 | 200 |
                                                        | #2052 | 300 |
```
### **Answers**: Addition

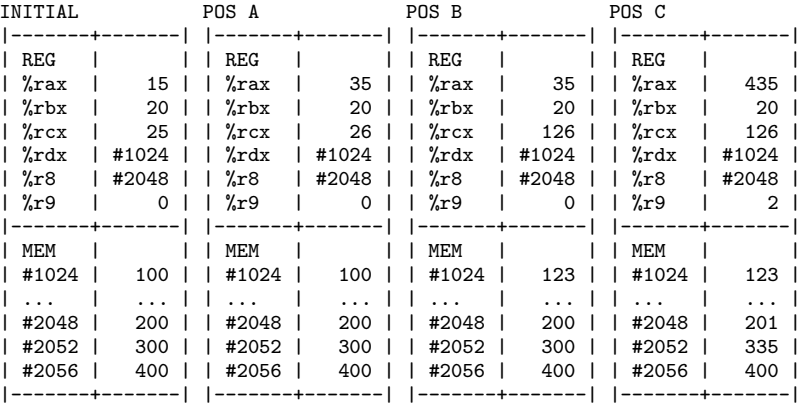

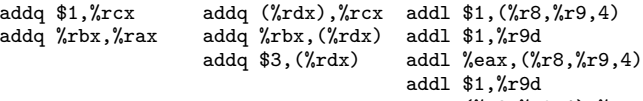

addl (%r8,%r9,4),%eax

## The Other ALU Instructions

- ▶ Most ALU instructions follow the same patter as addX: two operands, second gets changed.
- ▶ Some one operand instructions as well.

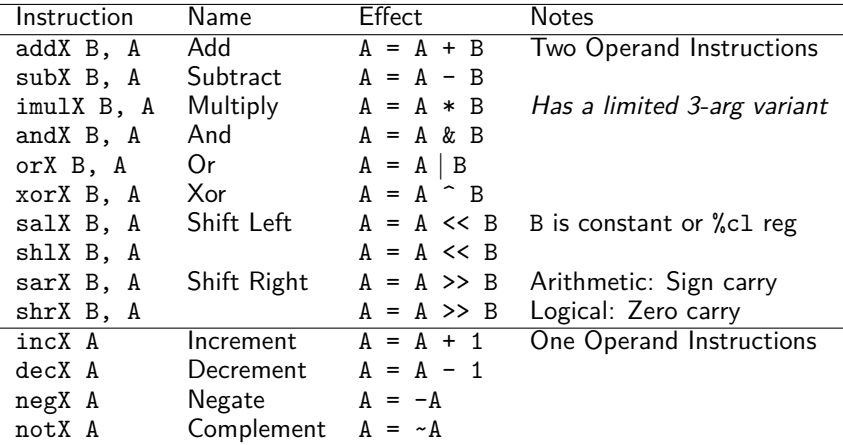

## leaX: Load Effective Address

- ▶ Memory addresses must often be loaded into registers
- $\triangleright$  Often done with a leaX, usually leag in 64-bit platforms
- ▶ Sort of like "address-of" op & in C but a bit more general

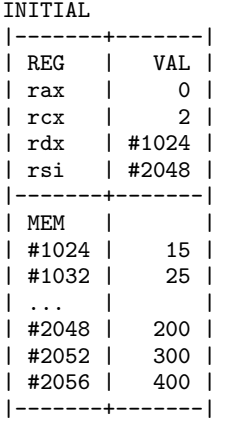

```
## leaX_examples.s:
movq 8(\text{Tr}dx), \text{Tr}ax = *(\text{r}dx + 1) = 25leaq 8(\text{Tr}dx), \text{Tr}ax = \text{Tr}dx + 1 = #1032movl (\sqrt[n]{rsi}, \sqrt[n]{rcx}, 4), (\sqrt[n]{eax} + \sqrt{rax} = rsi[rcx] = 400leaq (\pi s i, \pi r x, 4), \pi x + r x = k(rsi[rcx]) = #2056Compiler sometimes uses leaX for multiplication
as it is usually faster than imulX but less readable.
# Odd Collatz update n = 3*n+1
#READABLE with imulX #OPTIMIZED with leaX:
imul $3,%eax leal 1(%eax,%eax,2),%eax
addl $1,%eax
# eax = eax*3 + 1 # eax = eax + 2*eax + 1,
# 3-4 cycles # 1 cycle
```
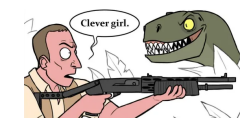

# Division: It's a Pain (1/2)

- ▶ Unlike other ALU operations, idivX operation has some special rules
- ▶ Dividend must be in the rax / eax / ax register
- ▶ Sign extend to rdx / edx / dx register with cqto
- ▶ idivX takes one **register** argument which is the divisor
- $\blacktriangleright$  At completion

```
▶ rax / eax / ax holds quotient (integer part)
```

```
\triangleright rdx / edx / dx holds the remainder (leftover)
### division.s:
movl $15, %eax # set eax to int 15
cqto \qquad # extend sign of eax to edx
## combined 64-bit register %edx:%eax is
## now 0x00000000 0000000F = 15
movl $2, %esi # set esi to 2
idivl %esi # divide combined register by 2
## 15 div 2 = 7 rem 1
\# \# \alpha x == 7, quotient
## %edx == 1, remainder
```
Compiler avoids division whenever possible: compile

col\_unsigned.c and col\_signed.c to see some tricks.

## Division: It's a Pain (2/2)

 $\triangleright$  When performing division on 8-bit or 16-bit quantities, use instructions to sign extend small reg to all rax register ### division with 16-bit shorts from division.s  $movq$  \$0. $\frac{6}{x}r$ ax  $\qquad$  # set rax to all  $0's$ movq  $$0$ ,  $\frac{3}{x}$ dx  $\qquad$  # set rdx to all 0's # rax = 0x00000000 00000000 # rdx = 0x00000000 00000000 movw  $$-17$ ,  $\%$ ax  $*$  set ax to short  $-17$ # rax = 0x00000000 0000FFEF # rdx = 0x00000000 00000000 cwtl # "convert word to long" sign extend ax to eax  $#$  rax = 0x00000000 FFFFFFFFF # rdx = 0x00000000 00000000 cltq # "convert long to quad" sign extend eax to rax # rax = 0xFFFFFFFF FFFFFFEF # rdx = 0x00000000 00000000 cqto  $\frac{1}{4}$  sign extend rax to rdx # rax = 0xFFFFFFFF FFFFFFEF # rdx = 0xFFFFFFFF FFFFFFFF movq \$3, %rcx # set rcx to long 3 idivq  $\text{Tr}\alpha$  # divide combined rax/rdx register by 3  $#$  rax = 0xFFFFFFFFF FFFFFFFFB =  $-5$  (quotient)  $\#$  rdx = 0xFFFFFFFF FFFFFFFFF. = -2 (remainder)